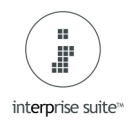

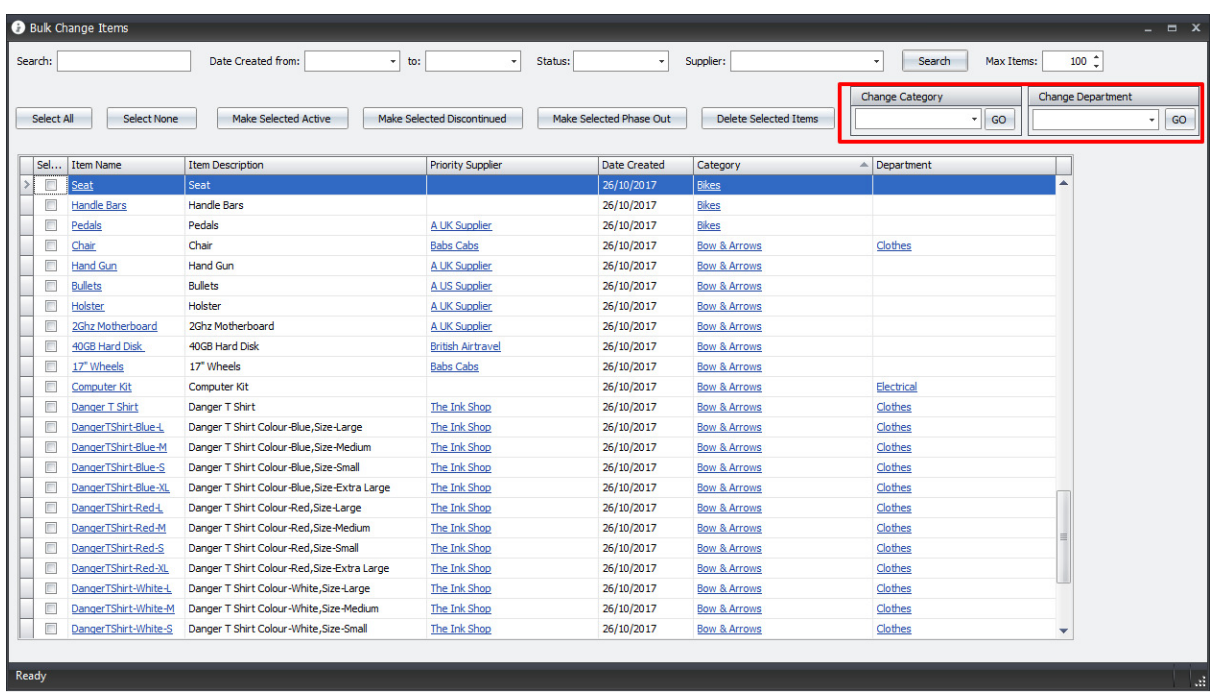

## **Inventory Bulk Change Items – Added Category and Department**

There is now the ability in this screen to Bulk Change the Category or Department on items.